## **COMPUTER & VIDEO**

# **Il DVE Digital Video Effect: principi di funzionamento**

#### prima parte

*di Massimo Novelli*

*«Flips, tumbles, spins, page tum effects, perspective rotation, rolling picture ...»: termini che a molti saranno non not/~ anche solo guardando TV con scarsa attenzione, soprattutto nelle pause pubblicitarie. Fanno tutti parte di una categoria ben specifica di effetti digitali che potrebbero essere definiti come «illusioni ottiche digitali)). /I nome Mirage (by Quante/) implica un 'illusione ottica, ADO (by Ampex) parla di ottica digitale* e *Zeno ha un 'assonanza con Zenone, il filosofo greco. Un'illusione, comunque, che ha più di un fondamento scientifico-filosofico*

Le apparecchiature che manipolano picture video sono molto più simili di quanto non sembri a quelle che generano immagini sintetizzate da computer graphics. I sistemi di computer graphics, infatti, per poter computare immagini richiedono un'enorme potenza di calcolo anche con CPU allo stato dell'arte e così il tempo necessario per generare anche un singolo quadro è sempre troppo lungo per lavorare video in tempo reale. I sistemi di effetti digitali, invece, hanno significato un notevole passo avanti tecnologico se non altro per avere a disposizione solo 20 millisecondi di tempo per operare su un semiquadro prima che l'altro semiquadro possa venir essere processato.

Tale processione deve così essere fatta in modo estremamente rapido e richiedendo un notevole consumo di corrente, generando anche calore; per fare un esempio basti pensare che il solo ramo a 5 volt di un processore Ampex ADO (Ampex Digital Optics) dovrà fornire al sistema circa 200 ampère. La filosofia alla base di tutti i manipo-

Figura 1 - La proiezio*ne di una mappa* è *molto simile, in relazione, alle unità di effetti digitali video che manipolano la forma delle immagini.*

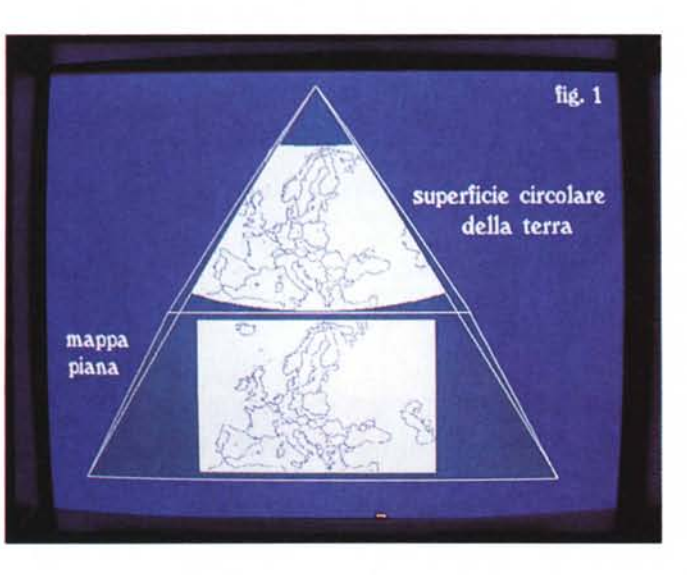

latori video è la stessa di quella usata dai cartografi per secoli; essi infatti sono stati angustiati per lungo tempo dal continuo problema di dover rappresentare la rotondità della terra su una superficie piana. Per poter produrre mappe piane sarà necessario proiettare le caratteristiche dell'originale su una superficie bidimensionale. La figura 1 mostra un esempio di questo.

Vi sono un certo numero di modi differenti nel proiettare mappe sulla carta e tutte loro, per definizione, producono distorsioni. L'effetto di questa distorsione è che le distanze misurate vicino alle estremità della mappa appaiono più lontane di quelle che sono realmente. Un altro effetto è che il «Great Circle Route», il percorso più breve tra due punti del pianeta, appare curvo su una mappa piana.

Chiaramente il processo di mappatura coinvolge quindi geometrie tridimensionali per poter simulare il percorso dei raggi di luce della mappa cosicché sembrino provenire da una superficie curva. I sistemi di effetti video lavorano nello stesso modo.

Lo spazio di indirizzamento di un computer, lo sappiamo, è uni-dimensionale ma un quadro video espresso come righe e colonne di pixel può essere considerato avere un indirizzo bi-dimensionale come in figura 2. Tali sistemi lavorano mappando gli indirizzi dei pixel in due dimensioni.

Tutti i manipolatori video devono quindi poter lavorare avendo una matrice di pixel nella quale le colonne dovranno essere verticali, cosa facilmente ottenibile se la frequenza di campionamento del sistema è perfettamente uguale ad un multiplo della frequenza di riga di un segnale video.

Parlando del video poi, come formato, sarà anche obbligatorio non usare un composito poiché la fase della sottoportante colore diventerà non significativa dopo la processione e soprattutto poi-

#### COMPUTER & VIDEO GUIDA PRATICA

ché esso dovrà essere decodificato in luminanza e differenza-colore dando così tre matrici di pixel sovrapposte tra loro da dover processare, una della luminanza e due della differenza-colore: troppe per poter lavorare tranquillamente. La frequenza di campionamento standard di 13.5 MHz è un multipli della frequenza di riga e così segnal digitali conformi a questo standard potrebbero essere usati direttamente, per esempio provenienti da un registratore video 0-1.

Vi sono due principali tipi di sistemi di effetti, quelli basati su processione del semiquadro (field based) e quelli basati sull'intero quadro (frame based); i primi con un occhio all'economicità e gli altri alla qualità. La figura 3a mostra un esempio di un sistema «field based» come l'Ampex AOO 1000. In questo esempio la dimensione della picture dovrà essere raddoppiata e le informazioni concernenti le linee del video di ingresso di un semiquadro appariranno in quello di uscita, ovvio, mentre quelle necessarie alla trastormazione, cioè quelle aggiunte, dovranno essere prodotte per interpolazione. In figura 3b una macchina «frame based» come l'A-DO 2000 e 3000 sta facendo la stessa operazione; qui le linee necessarie per il processo scelto proverranno dall'altro semiquadro disponibile.

Chiaramente ci sarà un notevole incremento di guadagno nella risoluzione verticale usando macchine frame based, ma anche un considerabile incremento in complessità di intervento. Un tale sistema dovrà quindi produrre un quadro de-interlacciato dal quale ogni semiquadro di uscita potrà scegliersi i pixel, e generare quadri video alla frequenza di un semiquadro suona come ottenere qualcosa dal nulla, ma non è esattamente quello che accade.

In pratica, nel tempo di generazione di un semiquadro, le linee di esso saranno così disponibili e tra loro saranno piazzate le linee provenienti dal semiquadro precedente (o più recente). La figura 4 mostra così che ad ogni nuovo semiquadro un nuovo paio di semiquadri saranno combinati tra loro per formare un quadro completo.

Sfortunatamente, però, non è possibi le usare l'informazione da due differenti semiguadri direttamente. La figura 5a mostra una scena in cui un oggetto è in movimento. Quando il secondo semiquadro della scena abbandona la camera che lo riprende, l'oggetto avrà assunto una differente posizione da quella che aveva nel primo semiquadro ed **il**

*Figura* 2 - *L 'intera picture TV può essere suddivisa in pixel indirizza bili in modo inequivocabile.*

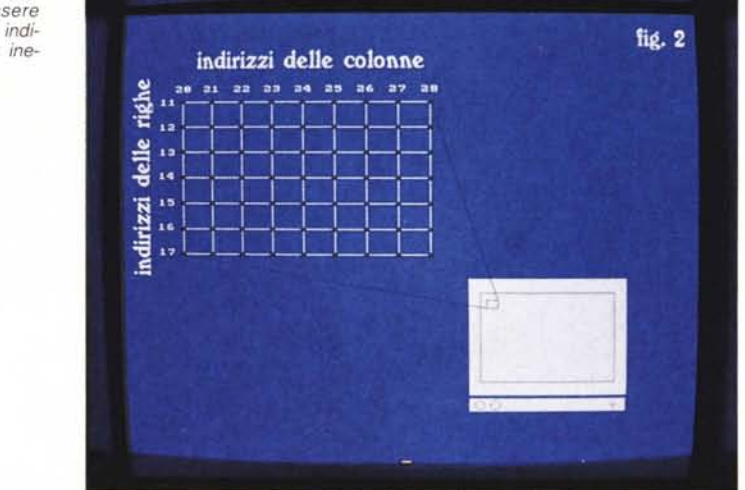

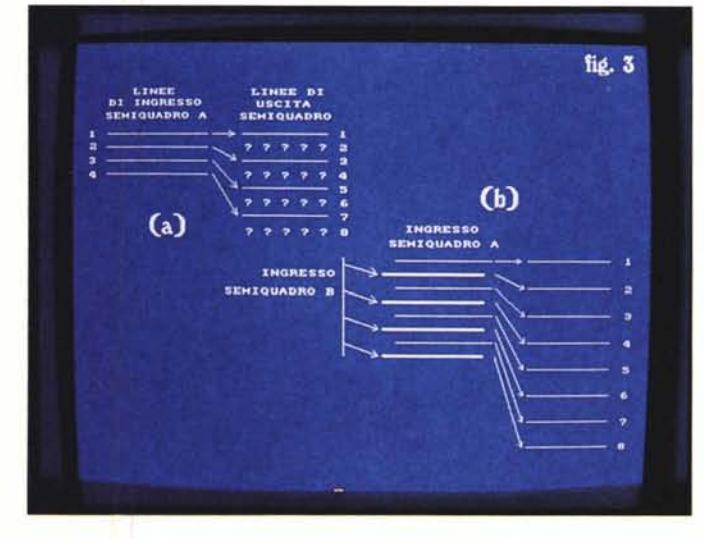

*Figura* 3a - *In un siste*ma «field based» l'in*terpolazione diviene necessaria quando si chiede alla macchina un incremento nelle dimensioni della picture.*

*Figura 3b - In una unità ,<frame based" la presenza di un secondo semiquadro di ingresso permette una più grande risoluzione orizzontale, oltre che precisione di dettagli*

*Figura* 4 - *Ouadri completi saranno prodotti. alla frequenza di semiquadro, dalla combinazione delle ultime paia di semiquadri*

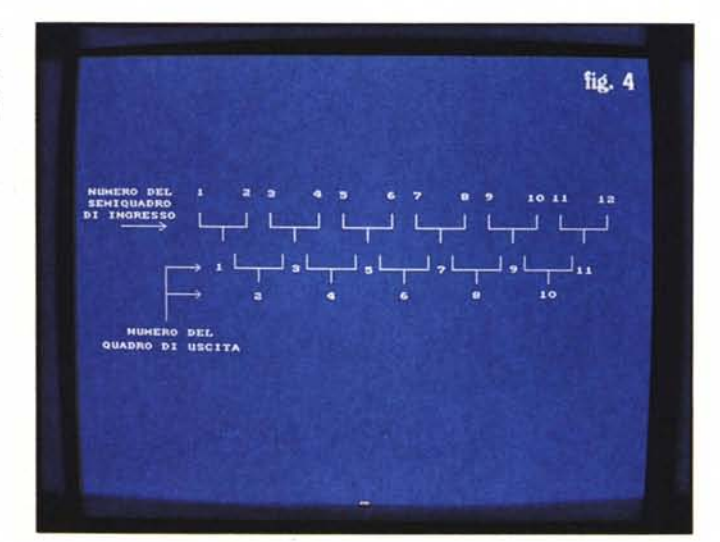

## COMPUTER & VIDEO

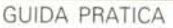

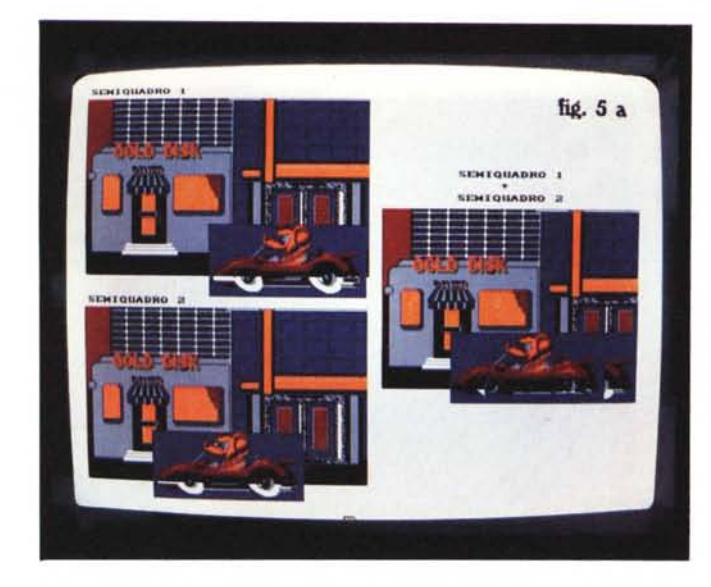

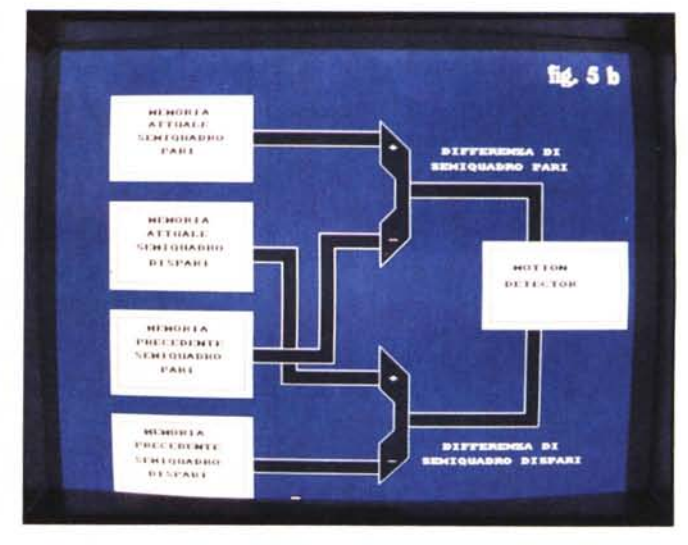

*Figura 5b - Il circuito di base del «motion sensing" cioè atto a rivelare se, nel movimento. risulterà una doppia immagine.*

*Figura 5a - Un oggetto in movimento sarà in differenti posizioni in due successivi semiquadri e produrrà una doppia immagine.*

risultato della combinazione dei due semiquadri nel comporre un quadro deinterlacciato sarà una doppia immagine. Oggetti invece fermi davanti ad una camera anch'essa immobile potranno essere de-interlacciati perfettamente.

Sistemi «frame based» dovranno perciò usare una tecnica detta «motion sensing» affinché il de-interiacciamento venga disabilitato, quando ciò accade, ed usata al suo posto l'interpolazione. Motion sensing implica la comparazione di una picture con la seguente. Se l'interpolazione è usata solo in aree del quadro dove c'è movimento sarà necessario testarlo comunque interamente. Il movimento potrà essere rivelato dal sistema comparando il valore di luminanza di un dato pixel con il valore dello stesso pixel due semiquadri più tardi. Come due semiquadri saranno combinati tra loro, ed il movimento può awenire in entrambi, la comparazione dovrà essere fatta tra due semiquadri pari e due semiquadri dispari. Ci sarà quindi bisogno di memorizzare quattro semiquadri per ottenere un «motion sensing» correttamente, e la luminanza ottenuta da quattro semiquadri richiede circa un megabyte di memoria. In pratica però la velocità richiesta dall'operazione darà non poche difficoltà alle memorie nello scrivere e leggere locazioni in così breve tempo cosicché cinque semiquadri talvolta sono necessari; uno per il normale uso nell'evolversi dei processi e quattro per il «motion sensing». La figura 5b evidenzia come funziona tale tecnica; un operatore di sottrazione logica compara i pixel nel più recente semiquadro pari con gli stessi pixel nell'altro semiquadro pari prima di questo, mentre l'altro operatore compara la stessa cosa tra i due semiquadri

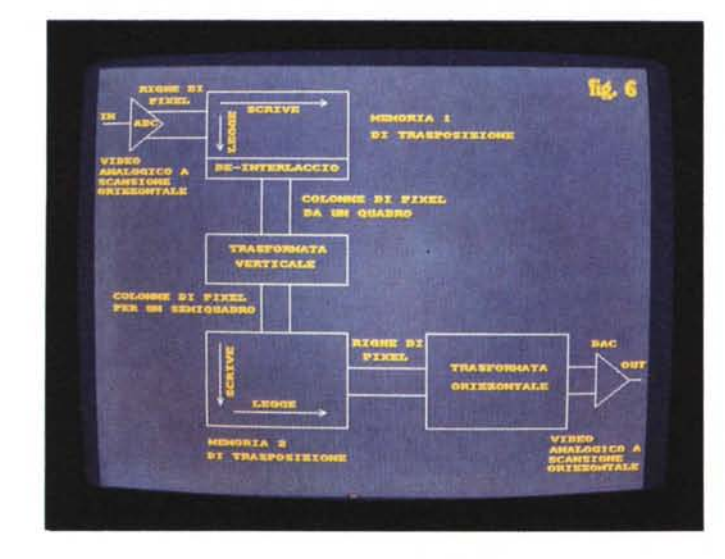

*Figura* 6 - *Il circuito «cuore" della tecnologia messa a punto nei sistemi di effetti digitali Due memorie di trasposizione saranno necessarie. una prima* e *una dopo la trasformata verticale per rimettere* le *cose a posto.*

dispari. Chiaramente, affinché tutto ciò sia fatto in tempo reale, gli operatori dovranno lavorare alla frequenza di campionamento e così ci saranno la bellezza di 27 milioni di operazioni al secondo solo nell'uso della tecnica di motion sensing.

Le differenze tra i due operatori avranno quindi valori diversi, da zero quando esaminerà una picture immobile al massimo quando per esempio vorremo sfumare a nero un'immagine. Ad un certo punto, nello scorrere del tempo, dovrà essere presa una decisione, dal sistema, di abbandonare pixel che si trovano nel posto sbagliato dal precedente semiquadro a causa del movimento dell'oggetto ed interpolarli dalle linee adiacenti del corrente semiquadro.

Se non c'è movimento da rivelare il fatto che due semiquadri sono separati nel tempo è irrilevante e i due potranno essere sovraimposti per generare un quadro completo.

Quando invece ci sarà movimento all'interno di essi, saranno sommati insieme e divisi per due, per produrre valori di interpolazione, i pixel al di sopra ed al disotto di quelli «sconosciuti» dati dalla comparazione. Se entrambi questi meccanismi lavorano allo stesso tempo potrà essere generata una picture di miglior qualità prevedendo un «crossfade», sorta di miscelazione, tra i due semiquadri basato sulla quantità di movimento.

Per certi valori di movimento o nell'ingrandimento della picture la perdita di risoluzione data da una doppia immagine è uguale alla perdita di risoluzione data dall'interpolazione. Questo parametro del movimento dovrebbe essere interpretato dalla miscelazione nel poterla settare al 50/50, cioè in parti uguali. Un valore minore risulterà in un «fade» verso entrambi i semiquadri ed un valore maggiore tenderà ad un fade verso i valori di interpolazione.

Usando il crossfading, la transizione di aree ad alta risoluzione a quelle a bassa risoluzione sarà graduale e difficile da notare ed in ogni caso l'occhio è già di sua natura abituato a considerare oggetti in movimento apparentemente meno nitidi di oggetti fermi.

L'effetto di de-interlacciare un'immagine è produrre una matrice di pixel che è il dato di ingresso del processore. In sistemi a 13.5 MHz, detta matrice sarà di dimensioni definite in 750 pixel in orizzontale e 600 in verticale in PAL e 500, sempre in verticale, in NTSC. Ogni pixel nella matrice ha un indirizzo ed esso è bi-dimensionale a causa della necessità di specificare univocamente il dato; è possibile poi trasformare una picture indirizzandoci simultaneamente nelle righe e nelle colonne che la compongono ma questo è complicato e molto difficile da ottenere in tempo reale. Si era però scoperto, qualche tempo fa, studiando aspetti della computer graphics che un problema bi-dimensionale poteva essere convertito, con una certa cura, in due problemi unidimensionali. Essenzialmente, se una

trasformazione orizzontale che affetta intere righe di pixel è prodotta nella matrice, indipendentemente dalle altre righe, seguita o preceduta da una trasformazione verticale che riguarda intere colonne indipendentemente dalle altre simili, l'effetto risultante sarà lo stesso di una trasformazione bi-dimensionale e, da un punto di vista accademico, non ha nessuna rilevanza quale delle due è eseguita per prima.

Ma c'è un ma. Convertire una scansione «orizzontale» del quadro TV, per sua natura, in un formato di colonne di pixel in modo «verticale» richiederà senza dubbio una memoria e anche altro. Tralasciando le argomentazioni squisitamente tecniche del processo, l'atto di scrivere in memoria righe e di leggerle come colonne è detta trasposizione. Si avrà bisogno quindi di due stadi di trasposizione per far ritornare le cose come erano, come in figura 6. A questo punto la trasformazione verticale dovrà essere eseguita tra le due trasposizioni, ma quella orizzontale certamente prima della prima trasposizione o subito dopo la seconda. Spero di essere stato chiaro. In pratica l'operazione orizzontale non potrà essere eseguita prima poiché potrebbe interferire con i processi di motion sensing e di de-interlace.

Essa sarà eseguita dopo la seconda trasposizione e ne leggerà le righe dalla sua memoria. Poiché poi l'uscita del sistema di effetti dovrà per forza essere a scansione orizzontale la trasformata dovrà quindi lavorare in sincronia con quelli di riferimento di sincronismi. Un ulteriore vantaggio di farla eseguire per ultimo è che l'uscita orizzontale in tempo reale sarà di un semiquadro alla volta. La trasformata verticale fatta precedentemente computerà solo la matrice dei valori che posizionerà nel seguente semiquadro e che saranno necessari all'uscita.

Con queste argomentazioni tecniche, basate tutte sulle trasposizioni del campionamento e sulla seguente lettura dei dati trasformati, saranno quindi possibili inimmaginabili serie di effetti che vanno dal più semplice come un solo ingrandimento di un quadro alle più complesse come l'avvolgersi di un'immagine su oggetti oppure percorsi su traiettorie le più strane. Nella prossima puntata vedremo più a fondo tali aspettative.

MB

## *EmmeSoft* & *foliO'"*

### *Grandi risultati con un piccolo computer!!*

#### ESPANSIONI DI MEMORIA INTERNE FINO DB *FOLIO*

differenza, ma l'aumento di memoria permette un Hard Disk PALMARE 20, 40 c 80MB utilizzo più potente e più MS DOS compatibile del Compatibile anche con computer MS DOS e Vostro *PC/olio.* Disponibili da 256, 384, 512 e 640K. notebook, autoalimentato, 190 gr. CARTRIDGES PER MEMORIZZARE I DATI E C C E Z I O N A L E!!!<br>Il problema delle cartridges Atari consiste nel limita- QVERBAUD

Il problema delle cartridges Atari consiste nel limitato spazio a disposizione per memorizzare i dati: Una delle maggiori limitazioni di PC folio, quando

128. 2560512K finoadarrivareallaSUPERcartuccia 9600 baud.

Volete leggere direttamente da disco un file di Lotus re! 123, o memorizzare un file dell'Editor interno direttamente su un floppy senza usare software di collega- Chiunque abbia problemi di traduzione, dal turista mento? all'uomo d'affari, dallo studente all'insegnante ha

collegare PC *folio* a un PC e accedere direttamente Grazie a sofisticate routines di ricerca, i tempi di ai suoi floppy. Eseguite, direttamente da PC *folio*, le traduzione di un vocabolo da una lingua all'altra sono tipiche operazioni di copy, verify, chkdisk, del, md, ridottissimi.

potente agenda *Planner* con funzioni di priorità dotato di una *rubrica* indirizzi molto efficace, di una

A 640K RAM Il primo vero Dbase III per *PC folio*. Lavora in Di realizzazione tedesca, sono disponibili in kit o già modo Assist e gestisce i formati DBF, SDF.<br>Installate con un anno di garanzia. Il computer espanso all'esterno non presenta alcuna patibili, Macintosh, Atari ST e Amiga.

solamente 128K. viene usata la porta seriale, è la limitata velocità: il Le nostre cartucce tedesche hanno una capacità di programma interno di "Setup" arriva solo fino a

da I Mb! Tramite Overbaud è possibile aumentare la velocità TRANSDRIVE FLOPPY fino a 115.200 baud, senza alcuna aggiunta hardwa-

#### LANGUAGE TRANSLATOR

TRANSDRIVE è la soluzione! E' una scheda per bisogno di questo pratico programma!!

TIME MANAGER (VERSIONE ITALIANA) Italiano, Italiano - Inglese. N.B.: disponibile anche

gui umpegni pui umporiani e visualizzazione granca di Macintosh, Atari e Amiga, per il calcolo dei bioritmi,<br>degli appuntamenti su base giornaliera e mensile, di Macintosh, Atari e Amiga, per il calcolo dei bioritmi, APPU

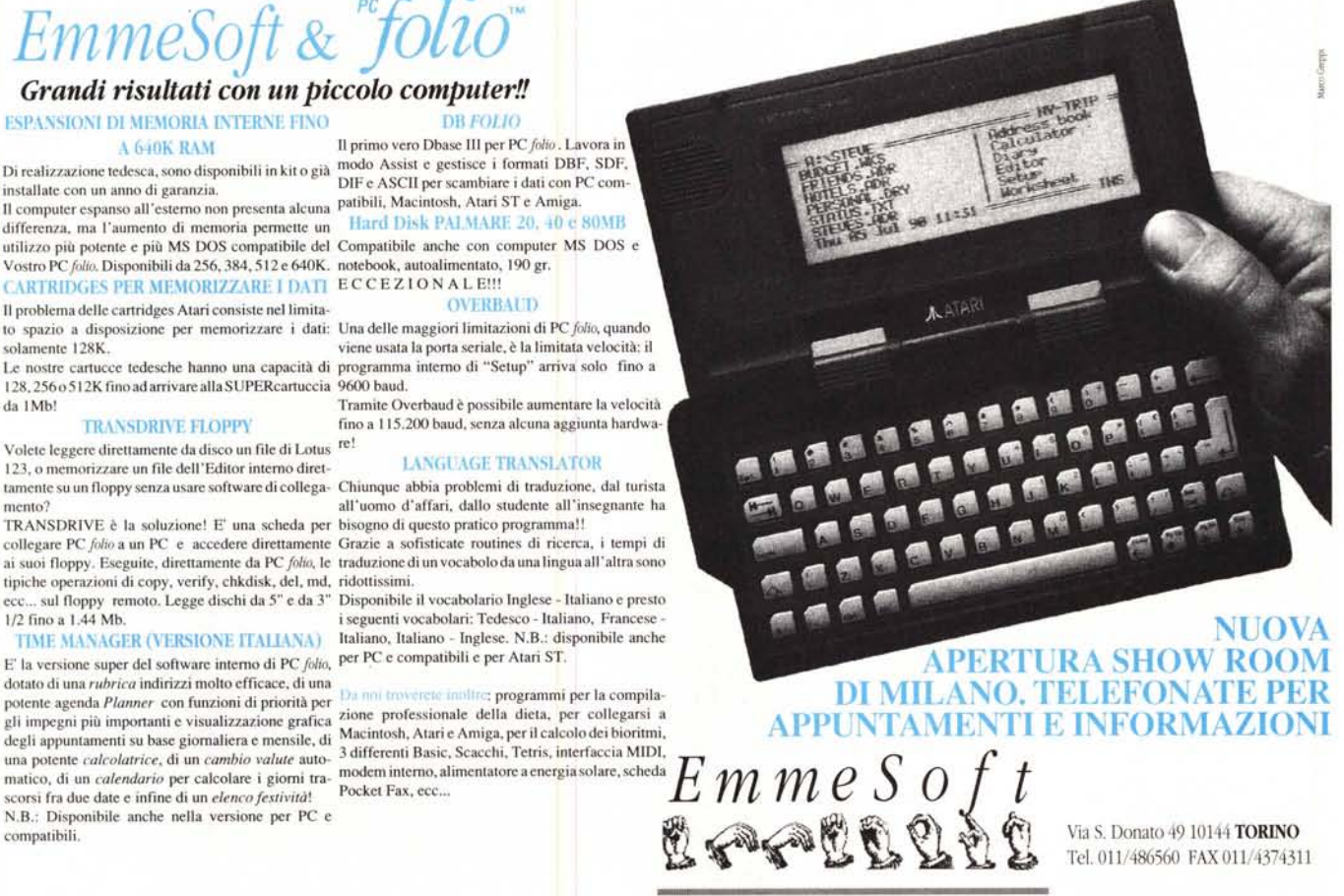